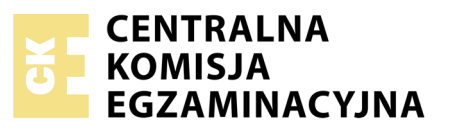

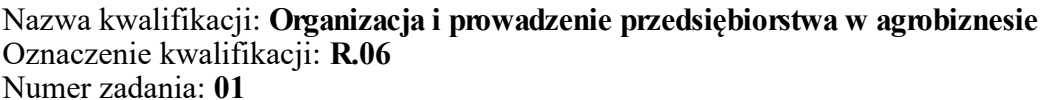

Numer PESEL zdającego\*

Miejsce na naklejkę z numerem Wypełnia zdający PESEL i z kodem ośrodka

**R.06-01-19.01** Czas trwania egzaminu: **180 minut**

## **EGZAMIN POTWIERDZAJĄCY KWALIFIKACJE W ZAWODZIE Rok 2019 CZĘŚĆ PRAKTYCZNA**

*Układ graficzny © CKE 2018*

## **Instrukcja dla zdającego**

- 1. Na pierwszej stronie arkusza egzaminacyjnego wpisz w oznaczonym miejscu swój numer PESEL i naklej naklejkę z numerem PESEL i z kodem ośrodka.
- 2. Na KARCIE OCENY w oznaczonym miejscu przyklej naklejkę z numerem PESEL oraz wpisz:
	- swój numer PESEL\*,
	- oznaczenie kwalifikacji,
	- numer zadania,
	- numer stanowiska.
- 3. Sprawdź, czy arkusz egzaminacyjny zawiera 8 stron i nie zawiera błędów. Ewentualny brak stron lub inne usterki zgłoś przez podniesienie ręki przewodniczącemu zespołu nadzorującego.
- 4. Zapoznaj się z treścią zadania oraz stanowiskiem egzaminacyjnym. Masz na to 10 minut. Czas ten nie jest wliczany do czasu trwania egzaminu.
- 5. Czas rozpoczęcia i zakończenia pracy zapisze w widocznym miejscu przewodniczący zespołu nadzorującego.
- 6. Wykonaj samodzielnie zadanie egzaminacyjne. Przestrzegaj zasad bezpieczeństwa i organizacji pracy.
- 7. Po zakończeniu wykonania zadania pozostaw arkusz egzaminacyjny z rezultatami oraz KARTĘ OCENY na swoim stanowisku lub w miejscu wskazanym przez przewodniczącego zespołu nadzorującego.
- 8. Po uzyskaniu zgody zespołu nadzorującego możesz opuścić salę/miejsce przeprowadzania egzaminu.

#### *Powodzenia!*

*\* w przypadku braku numeru PESEL – seria i numer paszportu lub innego dokumentu potwierdzającego tożsamość*

# **Zadanie egzaminacyjne**

Na podstawie charakterystyki planowanego przedsięwzięcia oraz informacji zawartych w zadaniu:

- sporządź uproszczony bilans otwarcia na dzień 1 stycznia 2020 r,
- sporządź plan amortyzacji wartości niematerialnych i prawnych oraz środków trwałych w ujęciu rocznym,
- oblicz planowany koszt podatku od nieruchomości,
- oblicz planowane koszty i przychody roczne,
- sporządź uproszczony rachunek zysków i strat za pierwszy rok działalności,
- oceń rentowność kapitału własnego i rentowność sprzedaży na podstawie wskaźników ROE i ROS.

# **Charakterystyka planowanego przedsięwzięcia**

Jan Nowak planuje rozpocząć działalność w zakresie sprzedaży dodatków paszowych dla trzody chlewnej. Badania ankietowe wykazały duże zapotrzebowanie na tego typu dodatki wśród okolicznych rolników. Działalność zostanie rozpoczęta z dniem 1 stycznia 2020 roku pod warunkiem, że przedsięwzięcie okaże się rentowne.

Przedsiębiorca ma możliwość podpisania wieloletniej umowy handlowej ze znanym producentem dodatków paszowych dla trzody chlewnej i uzyskania wyłączności na ich sprzedaż na terenie trzech powiatów. Uzgodniono z dostawcą marżę 25% doliczaną do ceny zakupu.

Planowane jest zatrudnienie dwóch pracowników. Działalność prowadzona będzie w zakupionej z własnych oszczędności przez właściciela bazie po byłym GS o powierzchni 3 000 m<sup>2</sup>. Budynek o powierzchni 300 m<sup>2</sup> zostanie wyremontowany i dostosowany dla celów magazynowo-biurowych. Środki na remont i adaptację zostaną pokryte z kredytu długoterminowego zaciągniętego na 5 lat. Pan Jan posiada gotówkę w kwocie 100 000,00 zł. Z kwoty tej sfinansuje zakup maszyn i wyposażenie biura. Pozostałą kwotę wpłaci na konto bankowe.

Pierwszą partię dodatków paszowych o wartości 200 000,00 zł producent dostarczy z odroczonym terminem płatności.

Przedsiębiorca będzie płacił liniowy podatek dochodowy 19%.

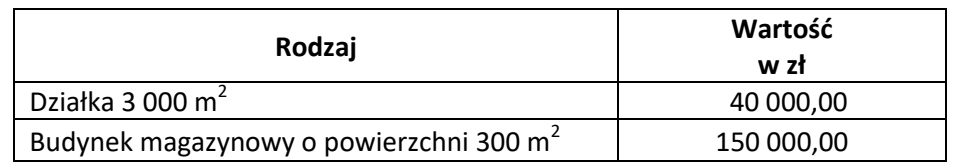

# **Wykaz posiadanego majątku**

#### **Planowane nakłady inwestycyjne**

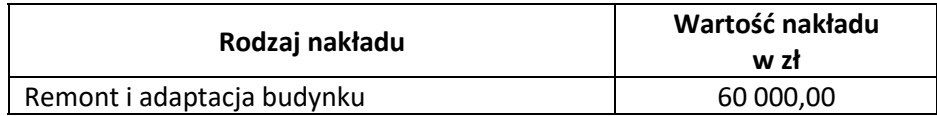

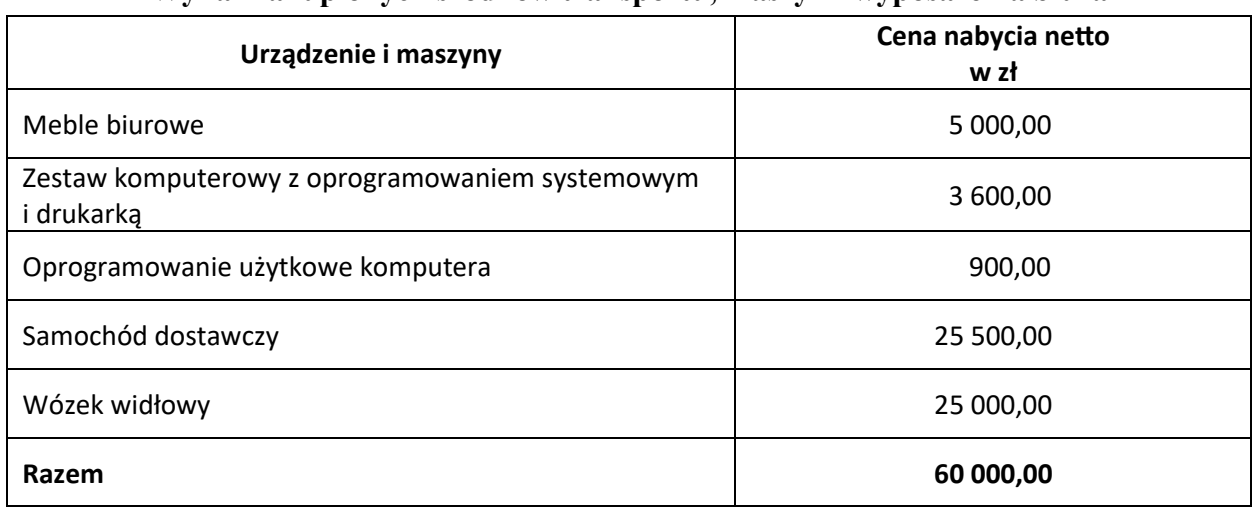

# **Wykaz zakupionych środków transportu, maszyn i wyposażenia biura**

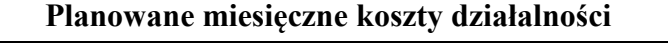

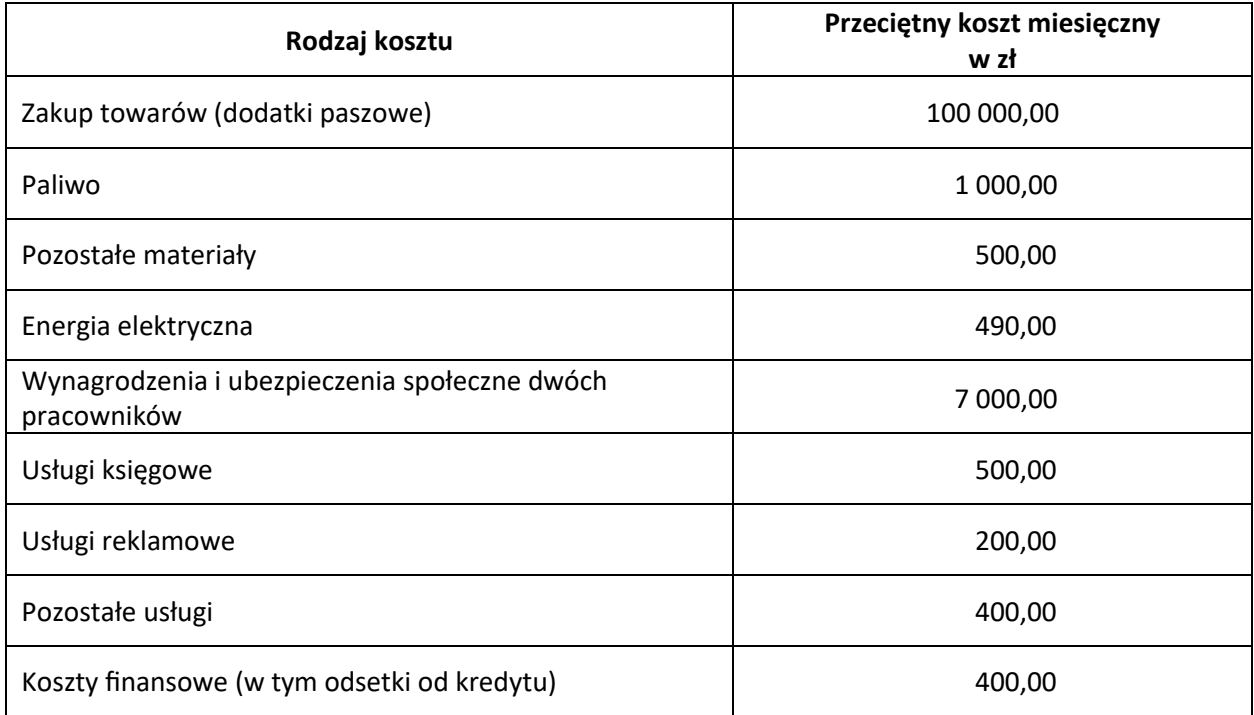

# **Planowane miesięczne przychody z prowadzonej działalności**

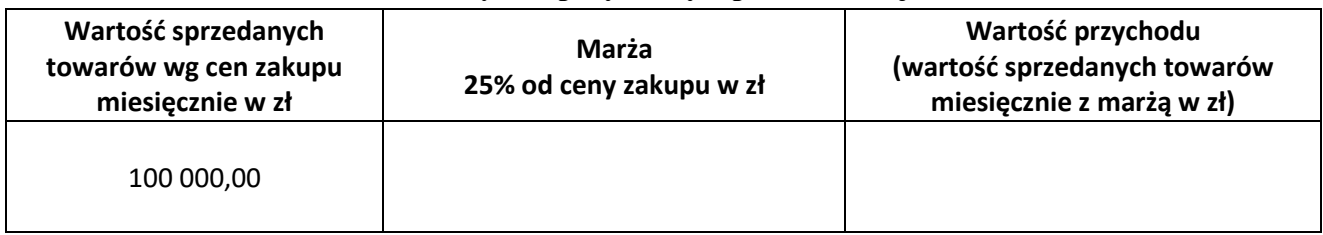

#### **Stawki podatku od nieruchomości**

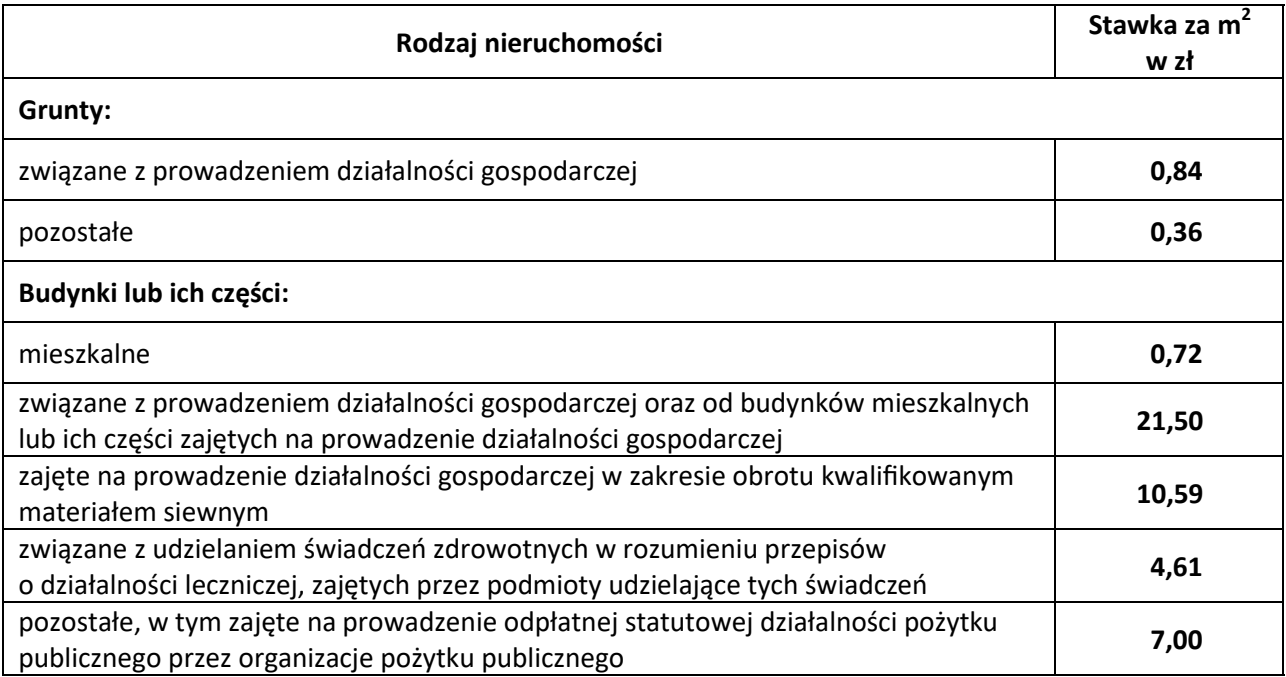

#### **Wskaźniki rentowności ROE i ROS**

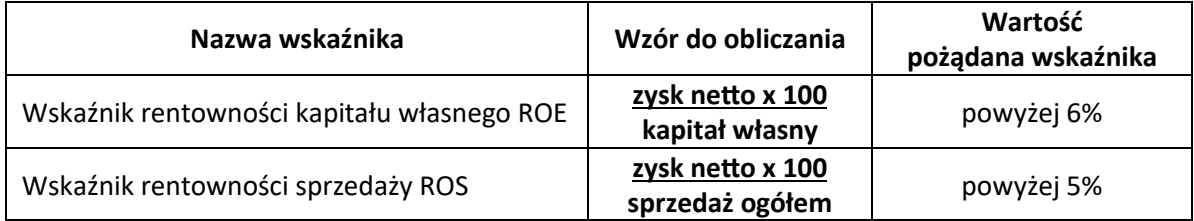

#### **Czas przeznaczony na wykonanie zadania wynosi 180 minut.**

#### **Ocenie podlegać będzie 6 rezultatów:**

- bilans otwarcia na dzień 1 stycznia 2020 r,
- plan amortyzacji wartości niematerialnych i prawnych oraz środków trwałych,
- planowany koszt podatku od nieruchomości,
- planowane koszty i przychody roczne,
- uproszczony rachunek zysków i strat,
- rentowność kapitału własnego i rentowność sprzedaży na podstawie wskaźników ROE i ROS.

## **Bilans otwarcia**

*na dzień 1 stycznia 2020 r.*

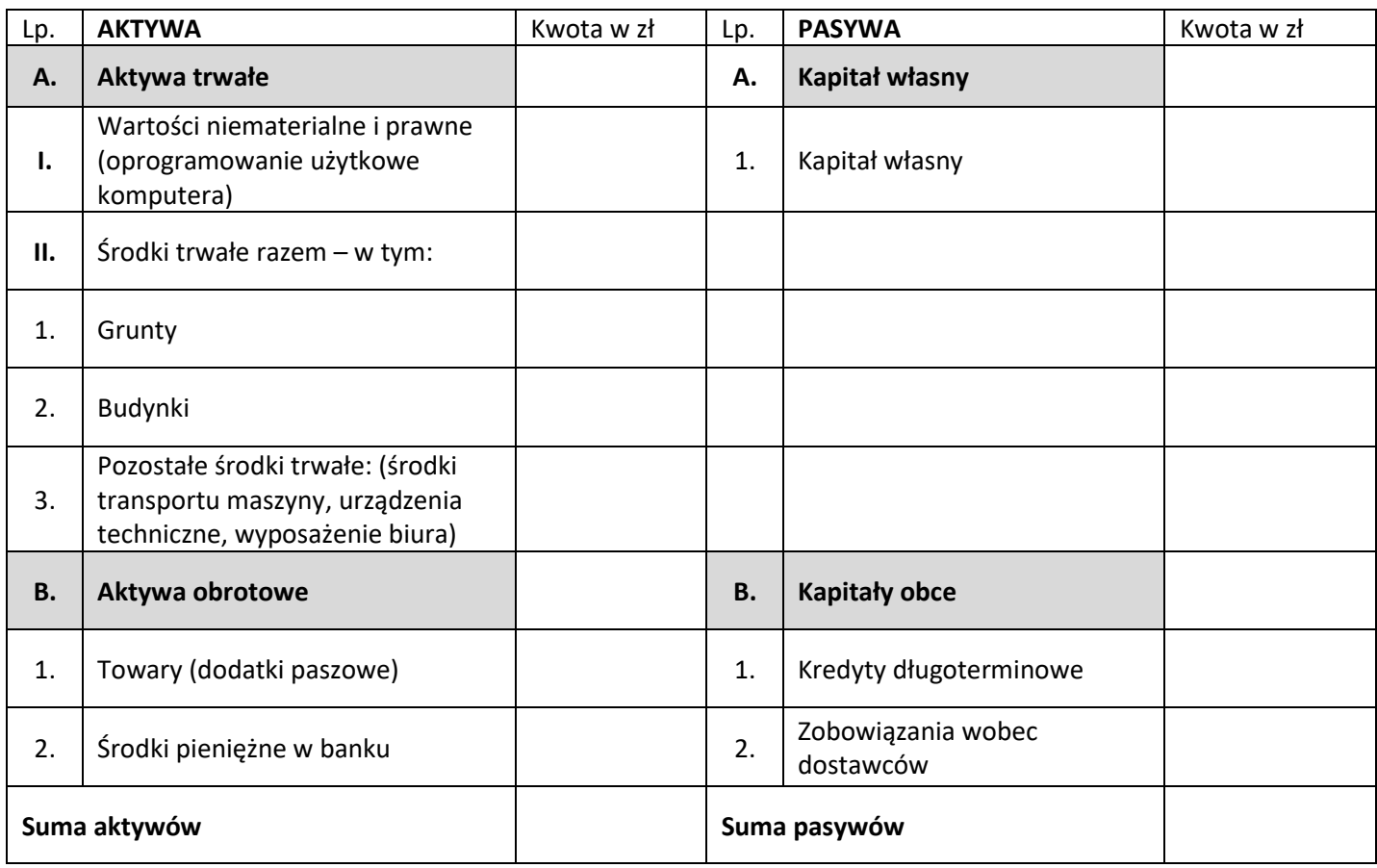

#### **Plan amortyzacji wartości niematerialnych i prawnych oraz środków trwałych**  *w ujęciu rocznym*

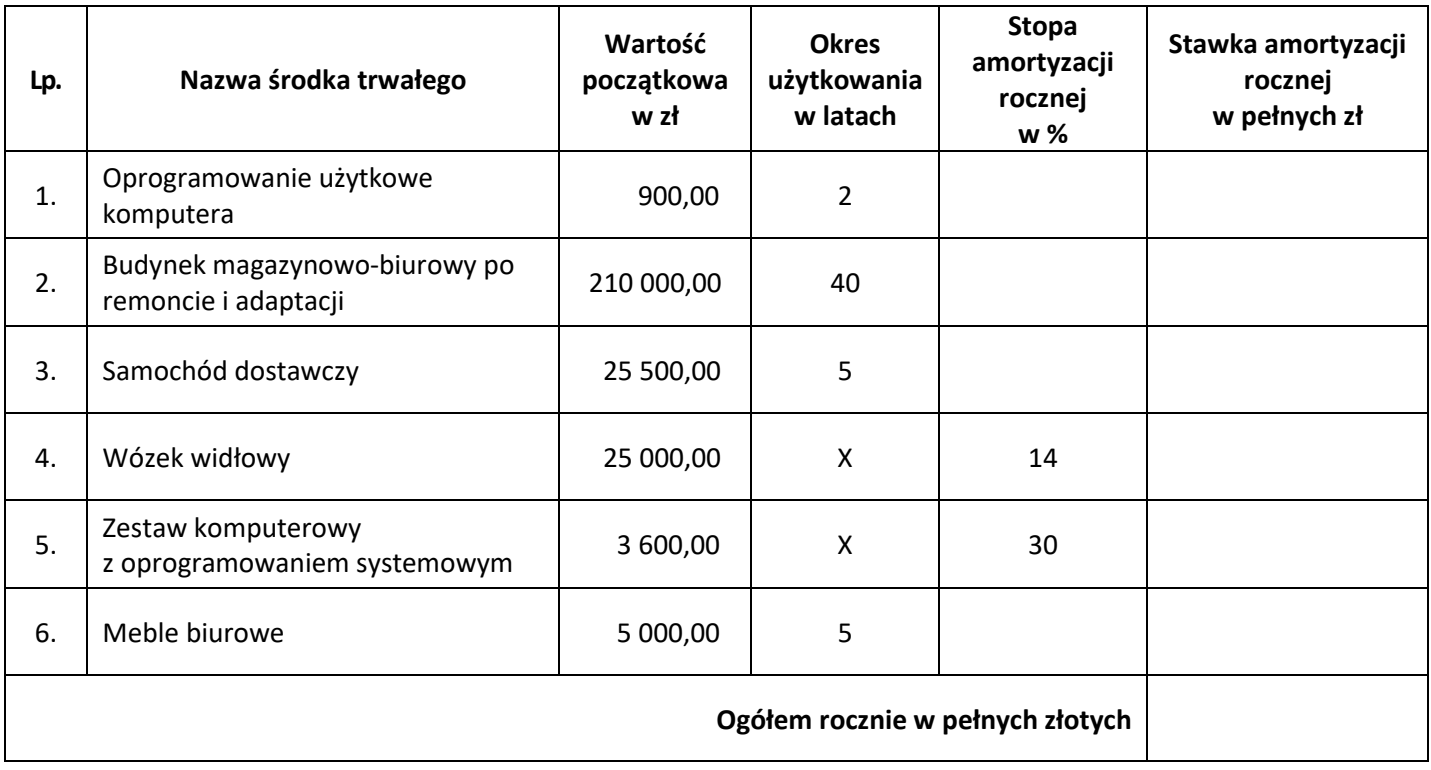

# **Planowany koszt podatku od nieruchomości**

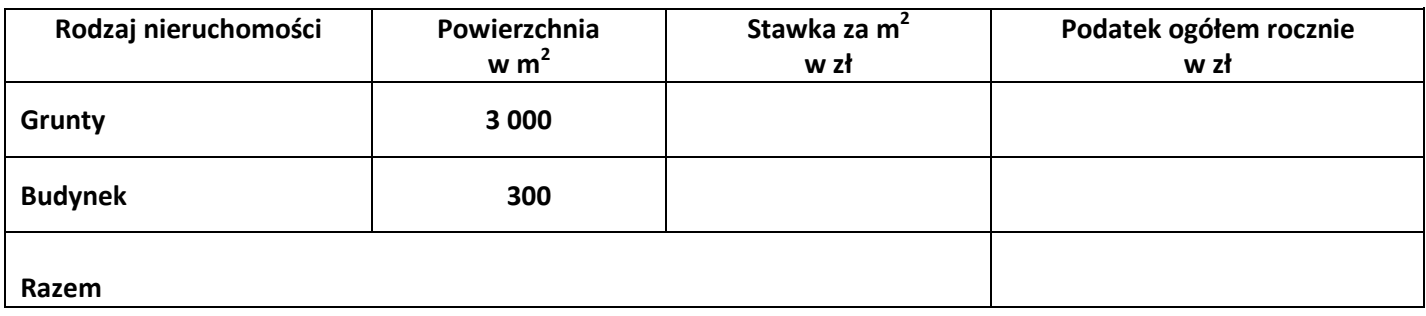

# **Planowane koszty i przychody roczne**

# **Planowane roczne koszty działalności**

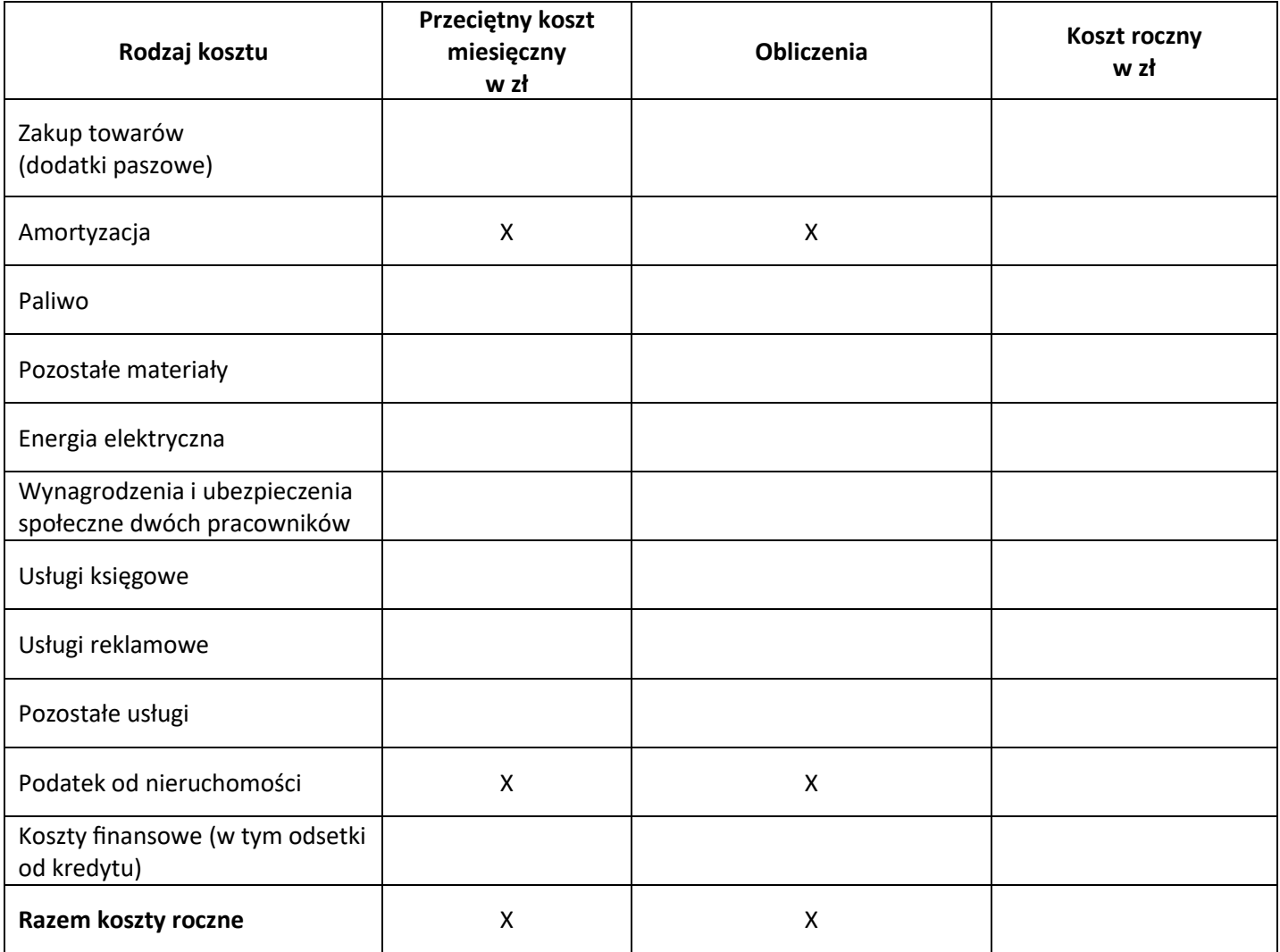

# **Planowane roczne przychody z prowadzonej działalności**

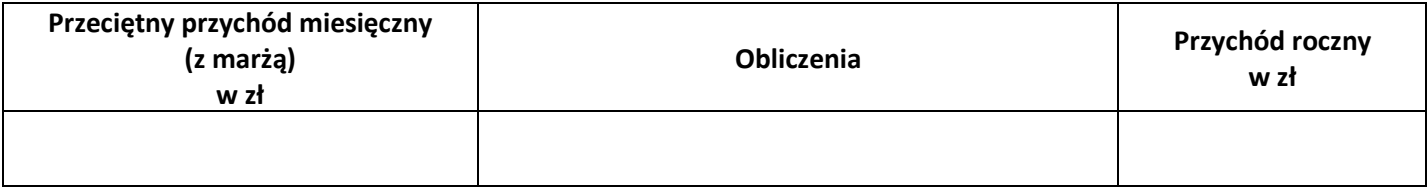

#### **Uproszczony rachunek zysków i strat**

*w wymiarze rocznym*

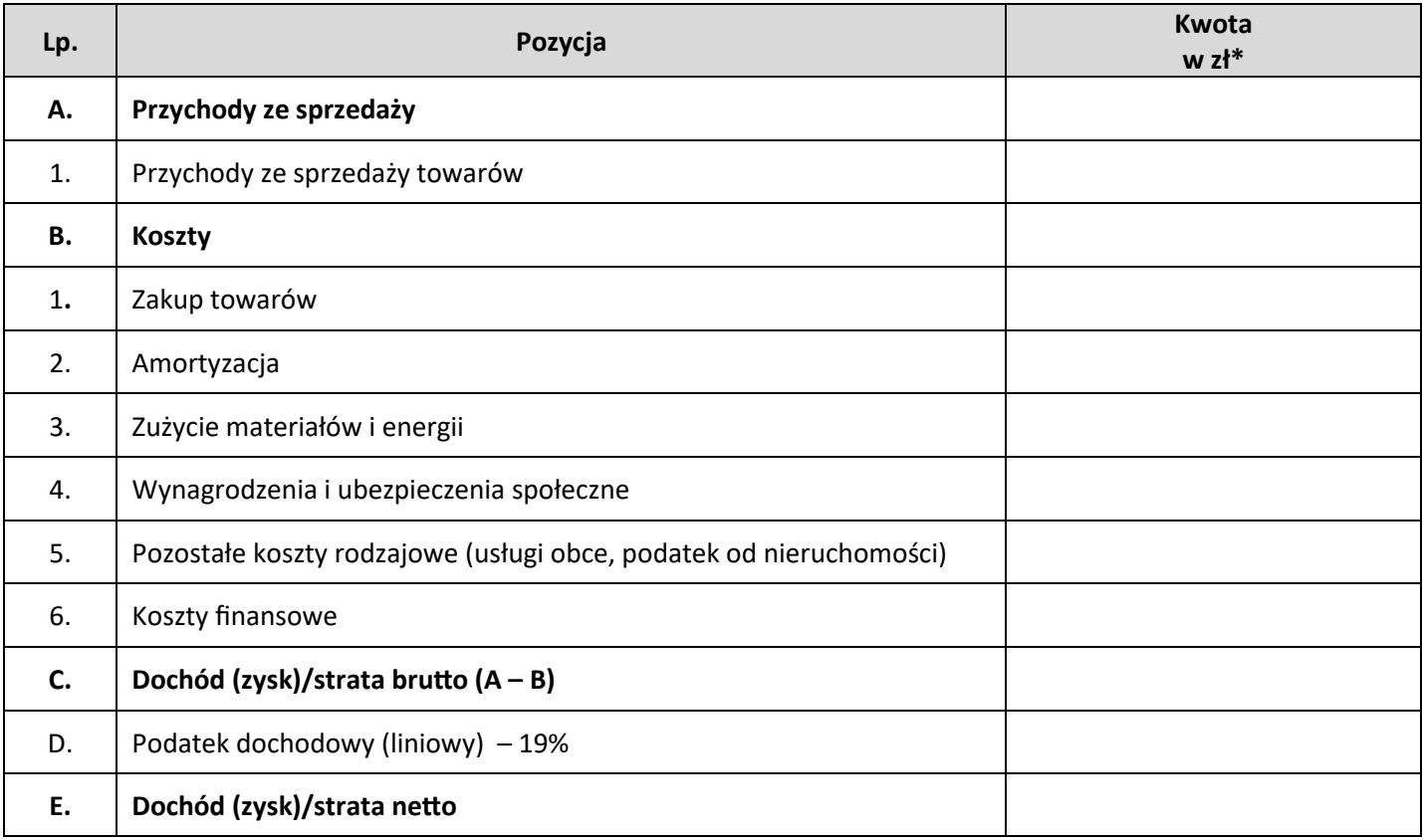

\*Kwotę dochodu i podatku dochodowego zaokrąglić do pełnych złotych.

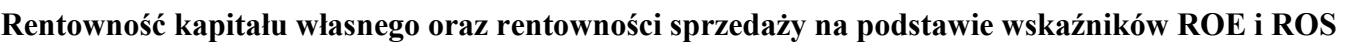

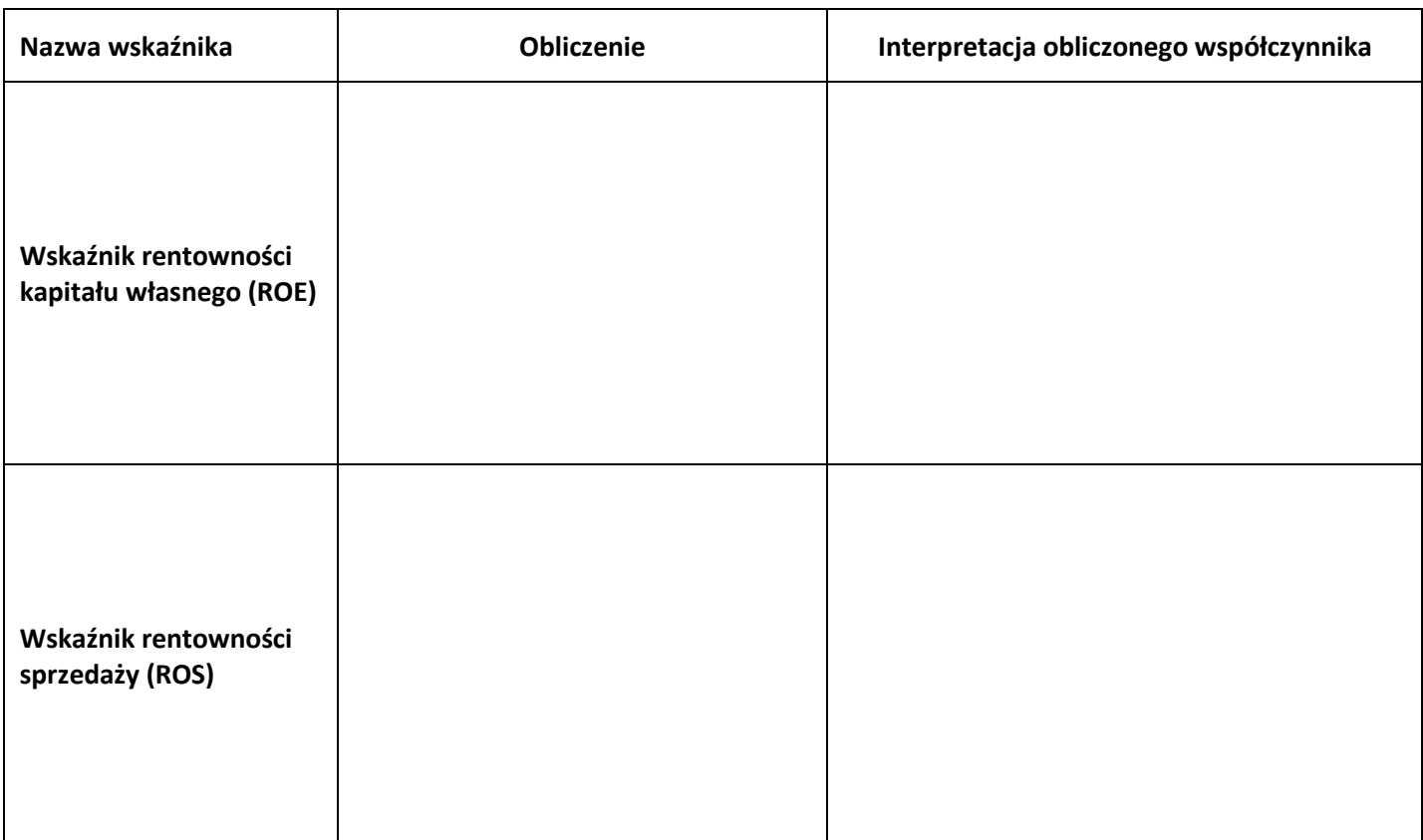

**Ocena rentowności kapitału własnego i rentowności sprzedaży oraz sugerowana decyzja odnośnie podjęcia działalności:**

Więcej arkuszy znajdziesz na stronie: arkusze.pl